Richtlijn voor chirurgen betreffende

# Alofisel® (darvadstrocel) Wijze van toedienen gids behorende bij de instructievideo

**De risico minimalisatie materialen voor darvadstrocel zijn beoordeeld door het College ter Beoordeling van Geneesmiddelen (CBG). Deze materialen beschrijven aanbevelingen om belangrijke risico's van het geneesmiddel te beperken of te voorkomen.** 

# **VIDEO VOOR ONLINE EN OFFLINE GEBRUIK**

# **01**

## **BESCHRIJVING VAN DE ANIMATIE**

Darvadstrocel Wijze van toedienen, injectieflacons. Elke injectieflacon bevat 30 miljoen cellen in 6 ml dispersie.

**SKETCHES** 

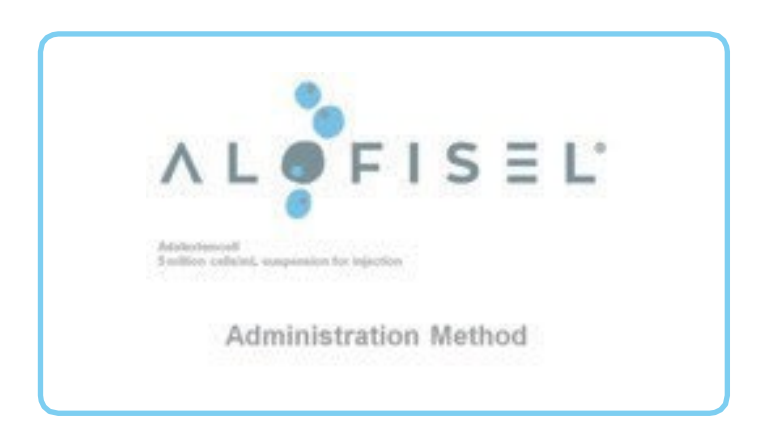

# **02**

## **BESCHRIJVING VAN DE ANIMATIE**

Geanimeerde invoeging van vier 3D injectieflacons met darvadstrocel**.**

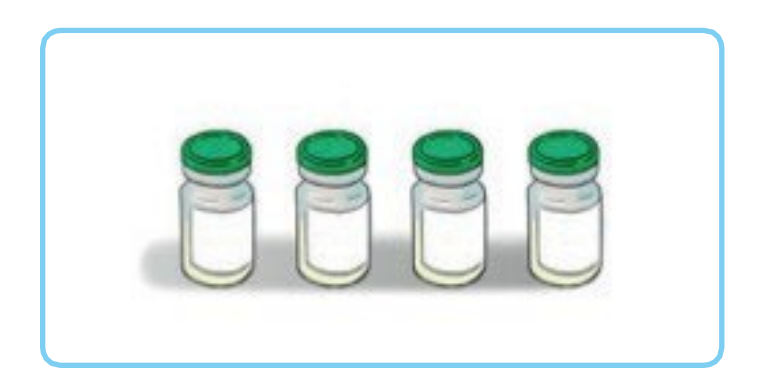

Darvadstrocel is een dispersie van geëxpandeerde stamcellen verkregen uit vetweefsel, geïndiceerd voor de behandeling van complexe peri-anale fistels bij volwassen patiënten met ziekte van Crohn. Het wordt lokaal in de omgeving van de fistel geïnjecteerd.

# **03**

## **BESCHRIJVING VAN DE ANIMATIE**

Close-up van een dwarsdoorsnede van het rectum met zichtbare fistel.

## **SKETCHES**

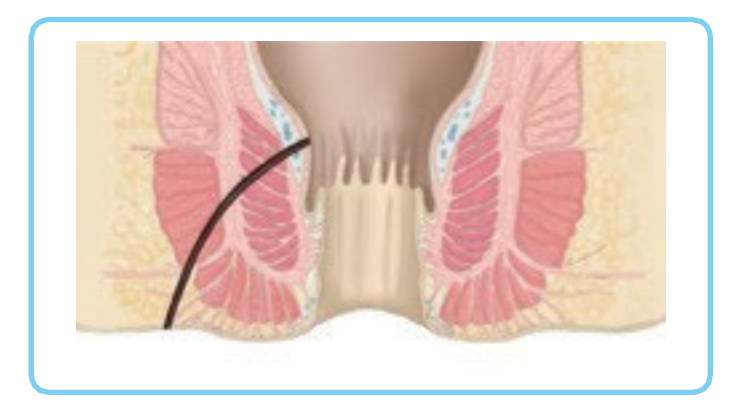

#### **Voice-over Text**

# **04**

#### **BESCHRIJVING VAN DE ANIMATIE**

Tijdens de animatie wordt een heldere vloeistof (saline) via de uitwendige opening geïnjecteerd. De vloeistof loopt weg via de interne opening.

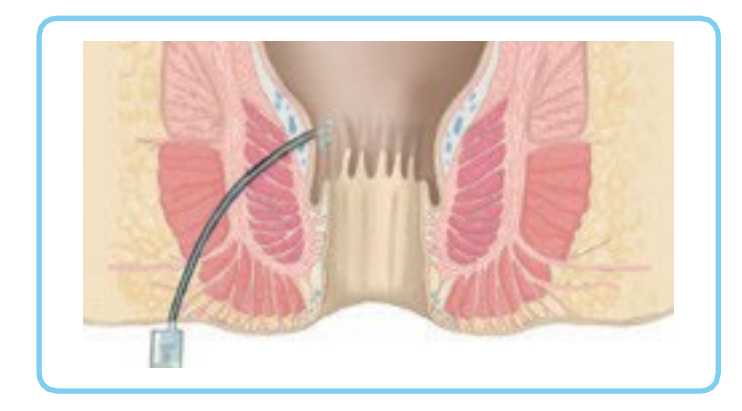

de locatie van de inwendige opening(en). Dit kan worden gedaan door het inspuiten van een saline-oplossing via de uitwendige opening(en) tot de oplossing via de inwendige opening(en) uitvloeit. Het inspuiten van agentia anders dan saline-oplossing is niet toegestaan, omdat het de levensvatbaarheid van de stamcellen die moeten worden ingespoten in het gedrang brengt.

# **05**

#### **BESCHRIJVING VAN DE ANIMATIE**

Een metalen curette wordt ingebracht in de fistelgang via de uitwendige opening. Tijdens de animatie wordt de fistelgang gecuretteerd.

#### **SKETCHES**

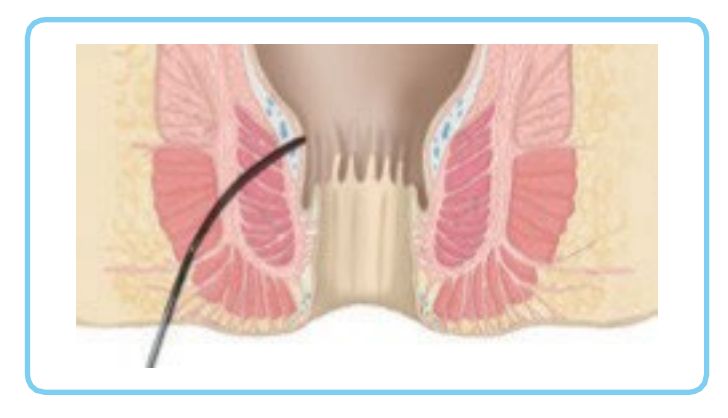

#### **Voice-over Text**

Voer vervolgens via de uitwendige openingen met een metalen curette een grondige curettage van alle fistelgangen uit, met nadruk op de inwendige opening(en).

# **06 BESCHRIJVING VAN DE ANIMATIE**

De interne opening wordt gesloten met een hechting via het anale kanaal

## **SKETCHES**

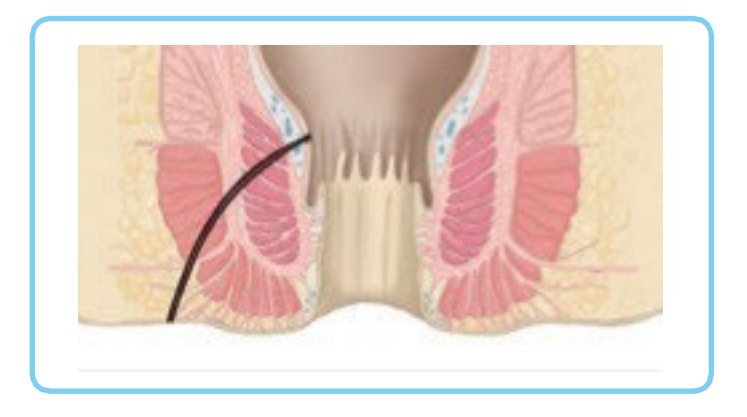

#### **Voice-over Text**

Sluit ten slotte de inwendige openingen met een absorbeerbare hechting.

# **07**

## **BESCHRIJVING VAN DE ANIMATIE**

Geanimeerde invoeging van vier 3D injectieflacons met darvadstrocel**.**

#### **SKETCHES**

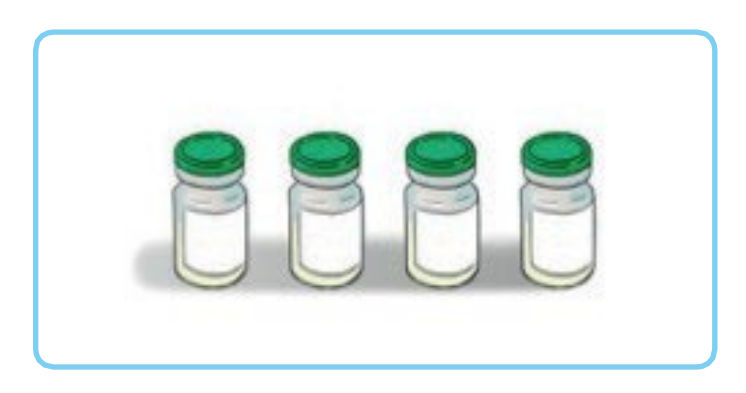

#### **Voice-over Text**

Wanneer deze voorbereidende handelingen zijn gedaan kan darvadstrocel geïnjecteerd worden. Een enkele dosis darvadstrocel bestaat uit 120 miljoen cellen. De dosis wordt aangeleverd als 4 injectieflacons. Elke injectieflacon bevat 30 miljoen cellen in 6 ml

# **08**

## **BESCHRIJVING VAN DE ANIMATIE**

Van links komt een 3D hand (linkerhand) in beeld. De hand tilt een injectieflacon op. Van rechts komt de andere hand in beeld en tikt zachtjes tegen de boden van de injectieflacon.

## **SKETCHES**

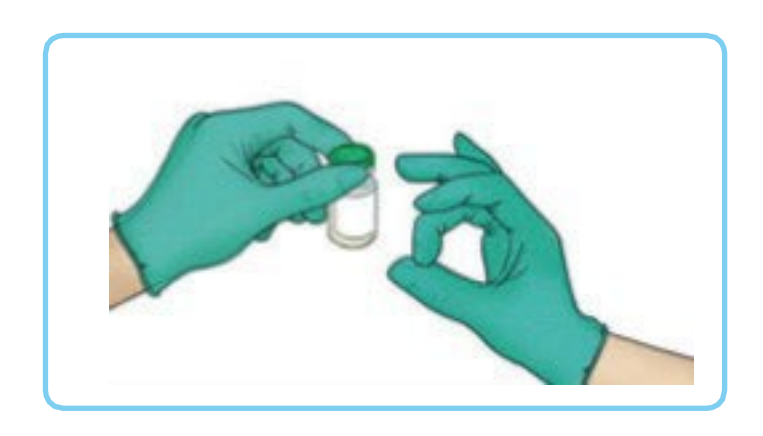

#### **Voice-over Text**

Resuspendeer de cellen vóór opzuiging door zachtjes op de bodem van de injectieflacon te tikken tot de suspensie homogeen is. Vermijd het vormen van

# **09**

## **BESCHRIJVING VAN DE ANIMATIE**

De rechterhand verwijdert de plastic dop en verdwijnt uit beeld met de dop.

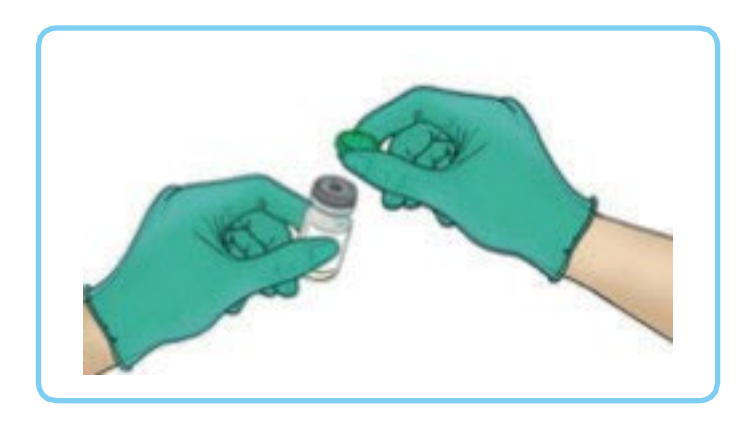

# **10**

#### **BESCHRIJVING VAN DE ANIMATIE**

De injectieflacon wordt ondersteboven gehouden. Een 3D injectiespuit komt in beeld van onderaf. De naald prikt door de rubberen stop en de suspensie wordt opgezogen.

#### **SKETCHES**

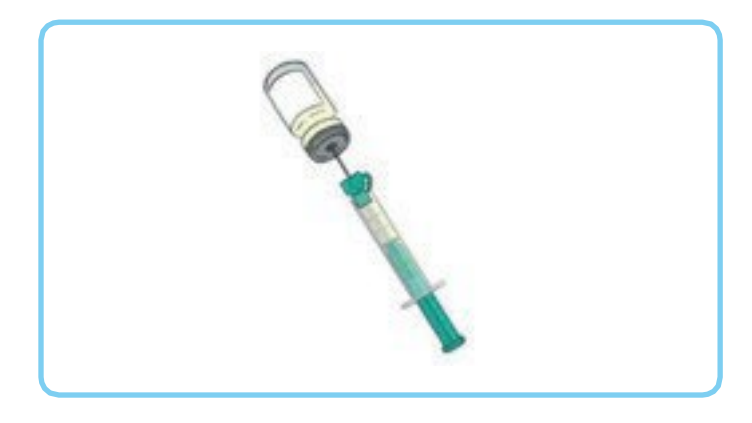

#### **Voice-over Text**

… keer de injectieflacon ondersteboven en zuig langzaam de hele inhoud op met een

# **11**

#### **BESCHRIJVING VAN DE ANIMATIE**

De naald wordt vervangen.

## **SKETCHES**

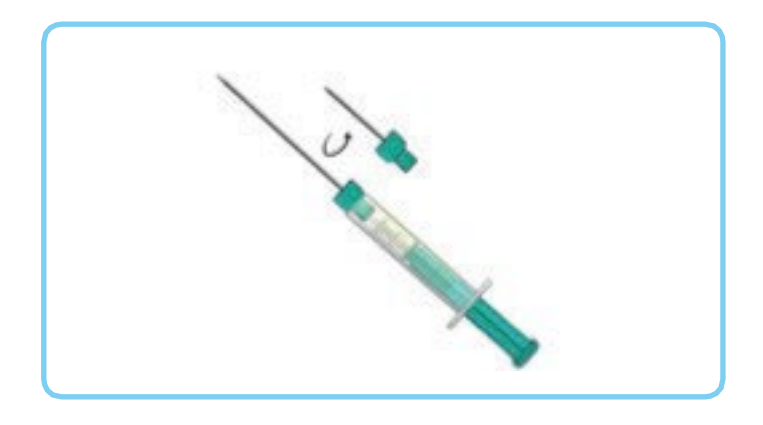

#### **Voice-over Text**

Vervang de opzuignaald door een langere naald, ook van ten minste 22G, om de beoogde inwendige opening(en) te bereiken. Er is een naald voor spinale anesthesie

# **12**

#### **BESCHRIJVING VAN DE ANIMATIE**

Het beeld laat een close-up zien van de perianal zone met een ingebracht speculum; naast de anus – aan de linkerkant – is de uitwendige opening van een fistel zichtbaar. De anus is wijd open.

#### **Labels:**

Anus

Uitwendige opening van de fistel

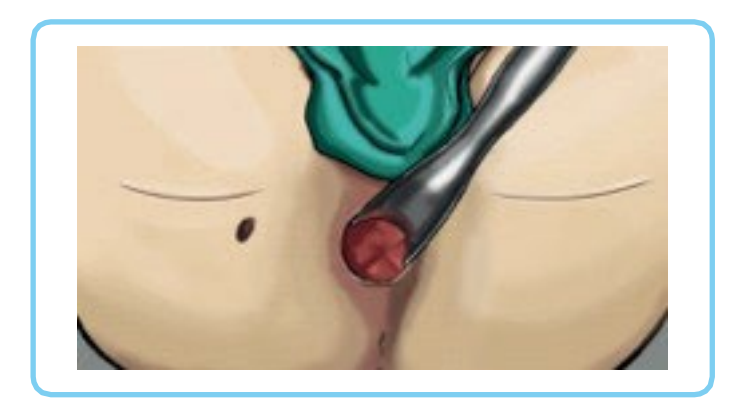

Dien darvadstrocel op de volgende manier toe:

# **13**

## **BESCHRIJVING VAN DE ANIMATIE**

De injectienaald wordt ingebracht via de anus.

## **SKETCHES**

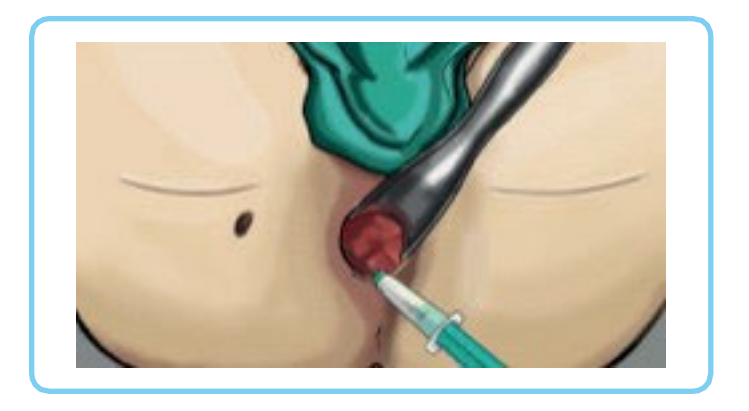

#### **Voice-over Text**

Eerst brengt u de naald via het speculum, dat u eerder heeft ingebracht, in…

# **14**

#### **BESCHRIJVING VAN DE ANIMATIE**

Het beeld veranderd naar een dwarsdoorsnede. Het speculum is niet zichtbaar omdat het boven het snijvlak gelokaliseerd is. De naald injecteert twee kleine hoeveelheden in het omringende weefsel van de inwendige opening. Vier injectieflacons worden getoond in een overlay aan de rechterkant; terwijl de naald de kleine hoeveelheden injecteert raken de twee bovenste injectieflacons leeg.

De injectienaald wordt ingebracht via het anale kanaal. De anus wordt opengehouden met een speculum.

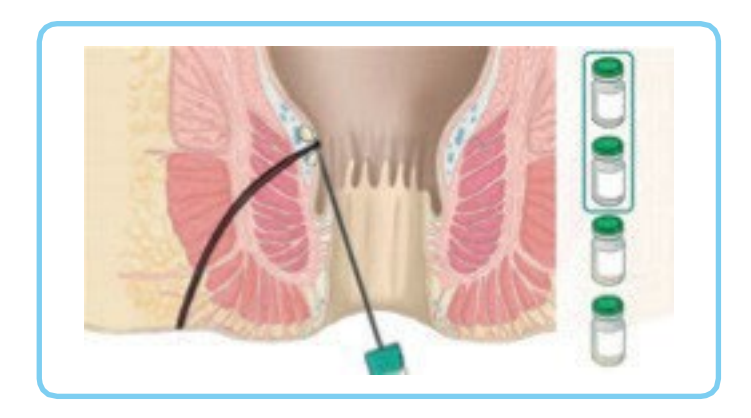

… en injecteer de inhoud van twee injectieflacons in het omringende weefsel van de inwendige opening. Breng steeds kleine hoeveelheden in om de cellensuspensie te verdelen.

Indien er twee inwendige openingen zijn, verdeelt u de inhoud van de twee injectieflacons gelijkmatig in het weefsel rond beide inwendige openingen.

# **15**

#### **BESCHRIJVING VAN DE ANIMATIE**

De injectienaald wordt ingebracht via de uitwendige opening.

## **SKETCHES**

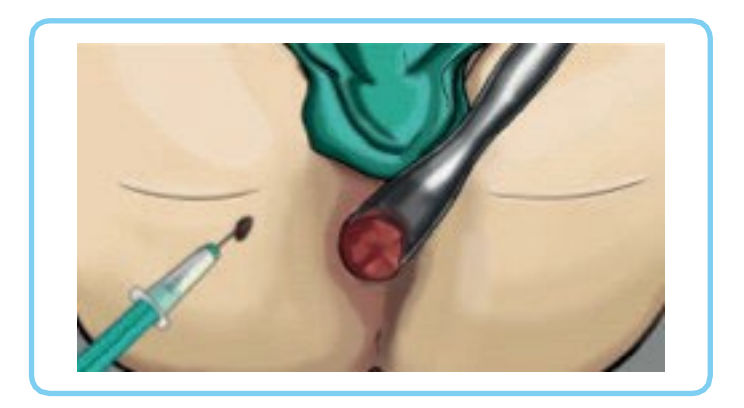

#### **Voice-over Text**

Breng daarna de naald in via de uitwendige opening…

# **16**

## **BESCHRIJVING VAN DE ANIMATIE**

Net als in scene 14 veranderd het beeld naar een dwarsdoorsnede. De naald geeft kleine hoeveelheden af in het weefsel langs de fistelgang. In de overlay raken de twee overgebleven injectieflacons leeg.

## **SKETCHES**

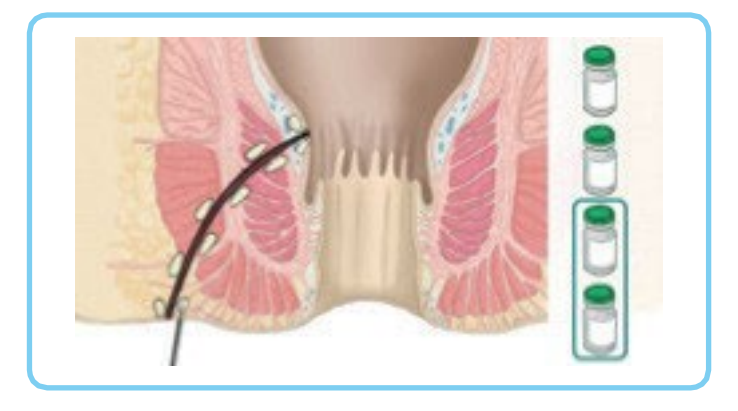

#### **Voice-over Text**

…en injecteer de inhoud van de twee andere injectieflacons in het oppervlak van de weefselwanden over de lengte over de lengte van de fistelgangen, door telkens kleine hoeveelheden van de cellensuspensie in te brengen.

Zorg ervoor dat darvadstrocel niet in het lumen van de fistelgangen wordt geïnjecteerd om cellekkage te vermijden.

Indien er meer dan één uitwendige opening is, verdeelt u de inhoud van de resterende twee injectieflacons in gelijke delen tussen de betrokken gangen.

# **17**

#### **BESCHRIJVING VAN DE ANIMATIE**

De rechterhand geeft een zachte massage.

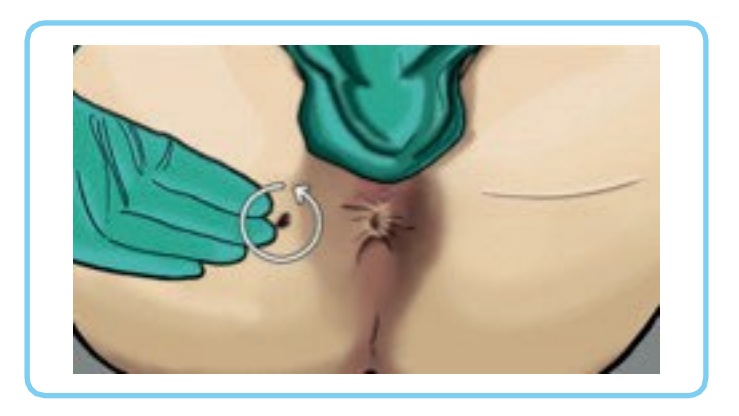

Beëindig de chirurgische procedure met een zachte massage van het behandelde

## **18 BESCHRIJVING VAN DE ANIMATIE**

Een verband wordt op de uitwendige opening geplaatst.

## **SKETCHES**

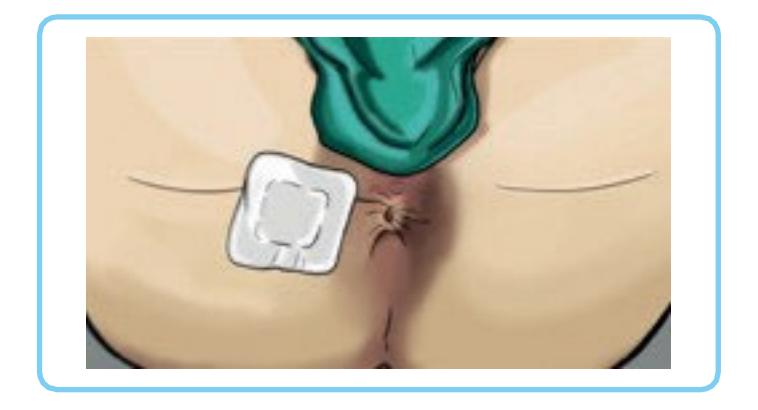

#### **Voice-over Text**

… en bedek de uitwendige opening met een verband.

De patiënt kan ontslagen worden volgens de poliklinische chirurgische routine.

#### **U kunt extra materiaal opvragen via MedinfoEMEA@takeda.com**

## **Aanvullende informatie betreffende darvadstrocel is beschikbaar in de Samenvatting van productkenmerken (SmPC) en bijsluiter op [www.cbg](http://www.cbg-meb.nl/)[meb.nl](http://www.cbg-meb.nl/)**

#### **Meld bijwerkingen bij het Nederlands Bijwerkingencentrum Lareb**

Het is belangrijk om na toelating van het geneesmiddel vermoedelijke bijwerkingen te melden. Op deze wijze kan de verhouding tussen voordelen en risico's van het geneesmiddel voortdurend worden gevolgd. Beroepsbeoefenaren in de gezondheidszorg wordt verzocht alle vermoedelijke bijwerkingen te melden via het Nederlands Bijwerkingencentrum Lareb; website www.lareb.nl